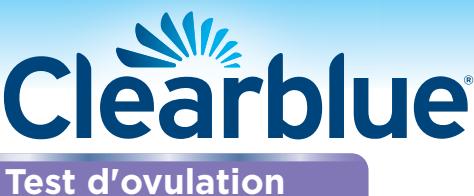

Avant d'uriner sur le bâtonnet-test, celui-ci **doit** être inséré dans l'appareil. Lisez attentivement cette notice avant de faire le test.

Digital

#### Comment le Test d'ovulation Clearblue Digital peut vous aider

Le Test d'ovulation Clearblue Digital détecte l'augmentation (pic) d'une hormone appelée « hormone lutéinisante » (LH) dans vos urines. Le pic de LH survient environ 24-36 heures avant l'expulsion d'un ovule par les ovaires, un processus appelé **ovulation**. Votre fertilité est maximale le jour de détection du pic de LH **et le lendemain**.

Vos deux jours les plus fertiles commencent lorsque le Test d'ovulation Clearblue Digital détecte le pic de LH. Le fait d'avoir des rapports sexuels au cours des 48 heures suivantes optimisera vos chances de concevoir.

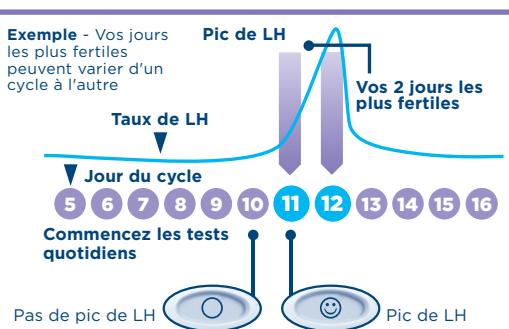

## Quand commencer à effectuer les tests

Le jour du pic de LH varie d'une femme à l'autre et d'un cycle à l'autre. Afin de maximiser vos chances de détecter votre pic de LH, vous<br>devez connaître la durée habituelle de votre cycle. Le jour de début des règles (pr Si vous ne connaissez pas la durée habituelle de votre cycle ou si la durée de votre cycle varie, reportez-vous à la question 1 au verso. Utilisez le tableau ci-dessous pour déterminer le jour où vous devez commencer à effectuer les tests. Vous pouvez effectuer vos tests à<br>n'importe quel moment de la journée, mais vous devez tester approximativement à la mêm

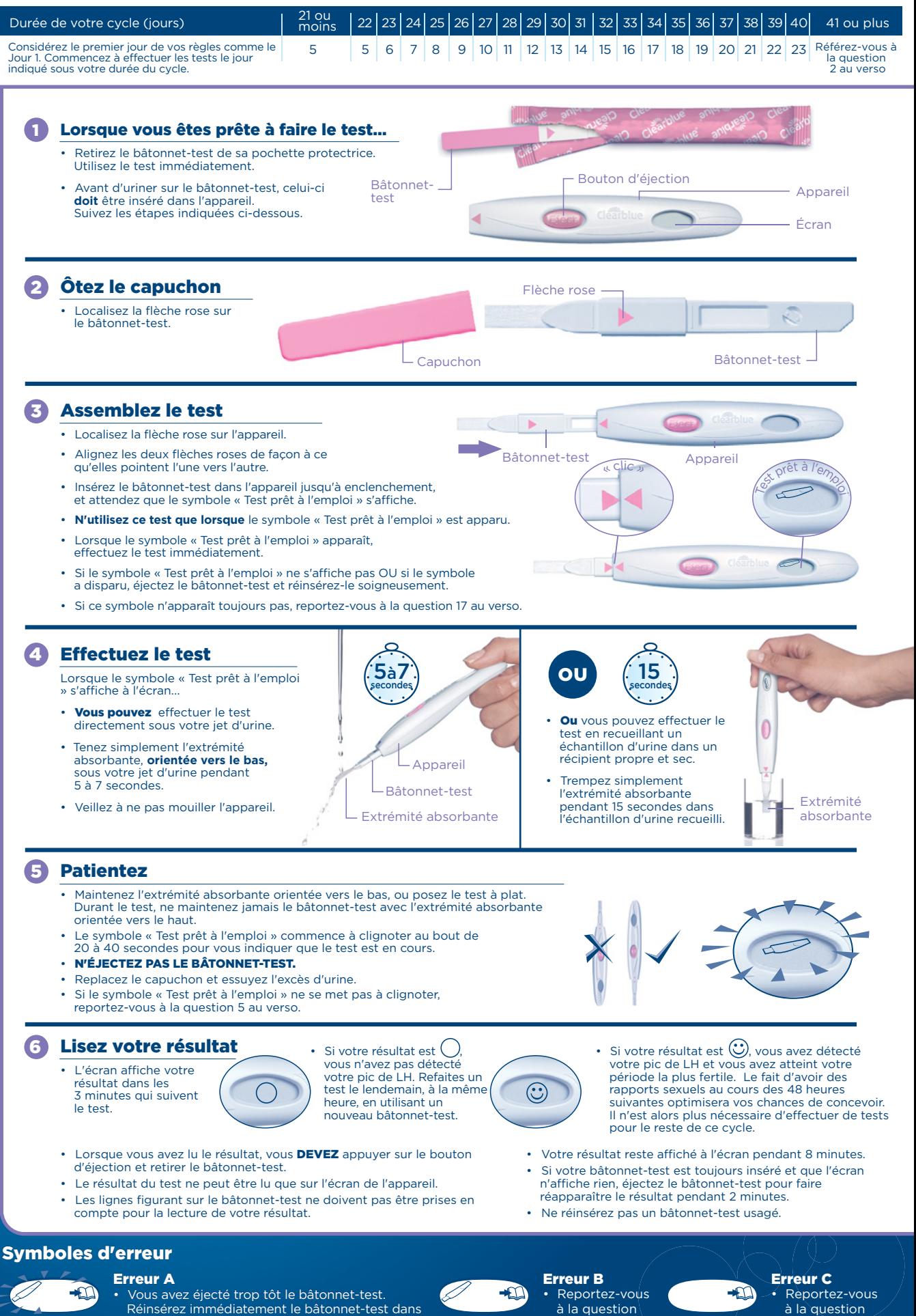

Réinsérez immédiatement le bâtonnet-test dans l'appareil. Reportez-vous à la question 14 au verso. à la question 15 au verso.

16 au verso.

## Informations complémentaires

- **Elimination de vers et Digital de Vers de l'alimitation de vers et Digital é Une fois votre résultat affiché, jetez le bâtonnet-test avec vos déchets<br>
ménagers habituels. Pour ce faire,<br>
l'appareil. Le bâtonnet-test est<br>**
- la moitié supérieure de sa moitié<br>inférieure, en commençant par<br>l'extrémité située le plus près de<br>l'écran. Retirez toutes les piles placées<br>sous le couvercle métallique central.<br>Jetez les piles selon les modalités de<br>prec

**Réutilisation de l'appareil**<br>
• Pendant le déroulement du test, il peut<br>
enriver que l'appareil soit éclaboussé<br>
par de l'urine. Dans ce cas, essuyez-le<br>
minutieusement. Il est impossible<br>
d'effectuer un autre test tant important de ne pas avoir uriné dans<br>les 4 heures précédant le test. Si vous<br>avez recueilli votre urine, vous pouvez<br>réutiliser l'appareil dès que l'écran<br>n'affiche plus rien. Lorsque vous êtes<br>prête à refaire un test, rép instructions en commençant par l'étape 1 et en utilisant un nouveau bâtonnet-test.

#### Questions et réponses

1 Je ne connais pas la durée habituelle de mon cycle, ou la durée de mon cycle varie. Comment savoir quel jour je dois commencer à effectuer les tests ? Si vous ne connaissez pas la durée

habituelle de votre cycle, nous<br>conseillons d'attendre au moins un cycle<br>conseillons d'attendre au moins un cycle<br>menstruel complet et d'en noter la durée<br>d'atabil la durée de votre cycle, suivez les<br>étabil la durée de vot

Si vous souhaitez toutefois commencer à<br>effectuer les tests avant de connaître la<br>durée de votre cycle, nous vous<br>conseillons de le faire le jour 10 après le<br>début de vos règles. (Dans ce cas, il est<br>possible que vous n'id

# 2 La durée de mon cycle n'est pas indiquée dans le tableau. Comment savoir à quel moment je dois commencer à effectuer les tests ?

Si votre cycle est égal ou inférieur à<br>21 jours, commencez à effectuer les tests<br>le jour 5 de votre cycle. S'il dure plus de<br>40 jours, commencez à effectuer les<br>tests 17 jours avant la date présumée<br>des prochaines règles.

 $\boldsymbol{N}$ 

# 3 À quelle heure de la journée dois-je effectuer le test ?

Vous pouvez faire le test à n'importe quel moment de la journée, mais vous devez le faire environ à la même heure chaque jour. Il est important de ne pas avoir uriné dans les 4 heures précédant la réalisation du test.

#### 4 Dois-je utiliser tous les tests ?

Non, vous pouvez arrêter de tester dès que vous avez identifié votre pic de LH, et garder les bâtonnets-tests restants et l'appareil pour le prochain cycle si nécessaire.

5 **J'ai utilisé le test, mais le symbole « Test<br>prêt à l'emploi » n'a pas commencé à<br>clignoter. Qu'est-ce que cela signifie ?<br>Le test n'a pas été effectué correctement.<br>Un symbole d'erreur apparaîtra à l'écran<br>dans les 10 mi** Vous devez effectuer un nouveau test<br>avec un nouveau bâtonnet-test.<br>Pour plus d'informations sur la réalisation<br>d'un nouveau test, reportez- vous à la<br>question 15 et au paragraphe **« Réutilisation de l'appareil ».** 

#### 6 Que se passe-t-il si l'appareil a été éclaboussé ?

Si l'appareil reçoit des éclaboussures, vous devez l'essuyer. Quelques éclaboussures n'endommageront pas l'appareil, mais si vous le mouillez beaucoup, cela risque de l'endommager. Si cela se produit, l'écran restera vide ou bien un symbole d'erreur s'affichera.

### 7 J'ai utilisé le test, mais aucun résultat ne s'est affiché à l'écran. Qu'est-ce que cela signifie ?

Votre résultat doit apparaître à l'écran dans les 3 minutes qui suivent le test. Si aucun résultat n'apparaît, un symbole d'erreur s'affichera dans les 10 minutes. Reportez-vous à la question 15.

# 8

**Quelle est la fiabilité du test<br>Clearblue Digital ?**<br>Des essais approfondis en laboratoire<br>ont démontré que le Test d'ovulation<br>Clearblue Digital est fiable à plus de<br>99 % dans la détection du pic de LH<br>précédant l'ovulat .<br>Test d'ovulation Clearblue Digital est de<br>40 mIU/ml. 40 mIU/ml.

# 9

**Je n'ai pas détecté mon pic de LH.**<br>**Pour quelle raison ?**<br>**Il est possible que votre pic de LH ait été trop faible pour être détecté, ou vous n'avez peut-être pas ovulé au cours de cycle. Cela n'est pas inhabituel ; tout** 

### 10 Certains médicaments ou certains états médicaux peuvent-ils affecter le résultat ?

- Lisez systématiquement les instructions du fabricant relatives aux médicaments
- que vous prenez actuellement avant<br>d'effectuer un test.<br>Certains médicaments et états<br>médicaux peuvent affecter les résultats<br>du test : par exemple, si vous êtes<br>actuellement enceinte, si vous l'avez été<br>récemment, si vous des ovaires polykystiques, vous<br>pourriez obtenir un résultat erroné.<br>Cela peut également se produire si<br>vous prenez des médicaments pour<br>favoriser la fertilité contenant de<br>l'hormone lutéinisante ou de la<br>gonadotrophine ch
- 
- Si vous avez des problèmes de fertilité<br>
diagnostiqués, consultez votre médecin<br>
pour savoir si le test Clearblue Digital<br>
est adapté à votre cas.<br>
 Le citrate de clomifène n'affecte pas le<br>
test, mais il peut perturber
- Si vous obtenez en effet des résultats inattendus, parlez-en à votre médecin.

# J'ai récemment arrêté la contraception hormonale (la pilule contraceptive, par exemple). Cela affectera-t-il les résultats ? 11

Non, cela n'a aucune incidence sur vos<br>résultats. Toutefois, votre schéma<br>hormonal naturel est perturbé par la<br>contraception hormonale et, si vous<br>l'avez récemment interrompue, votre<br>cycle peut être irrégulier et nécessite un peu de temps avant de se stabiliser. Il est conseillé d'attendre que deux cycles menstruels naturels se soient écoulés et de relever la durée de chacun d'eux avant d'utiliser le Test d'ovulation Clearblue Digital.

#### Je pense être enceinte, que dois-je faire ?  $\mathbf{p}$

Vous pouvez essayer d'utiliser notre<br>gamme de Tests de grossese Clearblue,<br>fiables à plus de 99 % pour détecter une<br>grossesse à partir de la date présumée<br>des règles. Si vous êtes enceinte,<br>consultez votre médecin qui vous

# J'ai utilisé le test Clearblue Digital pendant plusieurs mois, mais je ne 13 suis toujours pas enceinte.<br>Pour quelle raison ?

**Pour quelle raison?**<br>Plusieurs mois peuvent être nécessaires<br>chauseurs mois peuvent être nécessaires<br>à un couple normal et en bonne santé<br>nous vous conseillons de consulter votre<br>médecin si vous avez moins de 35 ans et<br>qu

#### Messages d'erreur

Un symbole d'erreur<br>
clignotant (Erreur A) est apparu à l'écran. Qu'est-ce que cela signifie ?

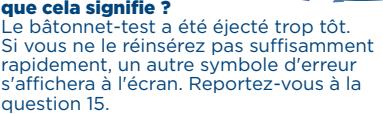

# Ce symbole (Erreur B) est apparu à l'écran. Qu'est-ce que cela signifie ? 15

- 
- Une erreur s'est produite pendant le<br>déroulement du test. La raison peut<br>étre la suivante :<br>• L'extrémité absorbante a été imbibée<br>d'urine avant que le bâtonnet-test n'ait<br>été inséré dans l'appareil.<br>• Vous n'avez pas orie
- 
- trop ou trop peu d'urine. Le bâtonnet-test a été éjecté trop tôt. Ce symbole restera affiché pendant 8 minutes. Effectuez un nouveau test en utilisant un

# nouveau bâtonnet-test et en veillant à bien respecter les instructions.

# Consultez la section **« Réutilisation de l'appareil ».**

16

Ce symbole (Erreur C) est<br>
que cela signifie ?<br>
Le test n'a pas fonctionné comme prévu.<br>
Il est possible que le mode d'emploi n'ait<br>
pas été suivi correctement. S'il vous reste des bâtonnets-tests non utilisés, **ne vous en servez pas** avec cet appareil.<br>
Vous devrez effectuer un autre test au<br>
moyen d'un bâtonnet-test provenant<br>
d'une nouvelle boîte. Veuillez suivre<br>
attentivement le mode d'emploi.

# L'a**ppareil n'affiche rien à<br>l'écran. Qu'est-ce que<br>cela signifie ?<br>Le test n'a pas fonctionné comme prévu.** 17

Il est possible que le mode d'emploi n'ait pas été suivi correctement. Si vous n'avez pas encore uriné sur le bâtonnet-test, éjectez-le et recommencez. Si l'écran de l'appareil reste vide, il vous faudra le remplacer.

www.clearblue.com

Nos conseillères sont disponibles du lundi au vendredi, de 8 h à 16 h, sauf jours fériés. **0800 815 46** Appel gratuit depuis un poste fixe,<br>peut être facturé depuis un mobile.Tous les appels sont enregistrés et peuvent être contrôlés pour assurer la qualité du service. Merci d'indiquer le numéro de lot.

Cet appareil DIV digital répond aux exigences de la norme EN 61326-2-6:2006 en matière d'émissions et d'immunité. Les contre-mesures CEM à l'intérieur de l'instrument électronique offrent une protection raisonnable contre les effets des interférences électromagnétiques susceptibles d'être rencontrées dans un environnement domestique. Les avertissements de prévention suivants s'appliquent aux équipements conformes à la norme EN 61326-2-6:2006. a) L'utilisation de cet instrument dans un environnement sec, surtout en cas de présence de matières synthétiques (vêtements synthétiques, moquettes, etc.), peut provoquer des décharges statiques destructrices qui peuvent entraîner des résultats erronés.

b) N'utilisez pas cet appareil à proximité de sources de rayonnement électromagnétique intense (p. ex., téléphones portables), car elles pourraient empêcher son bon fonctionnement.

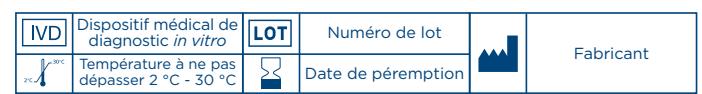

La prise en charge médicale de la grossesse est très importante pour la santé du bébé. Nous vous conseillons donc de consulter un médecin avant d'essayer de concevoir un enfant. Pour usage personnel à domicile. Pour diagnostic *in vitro* uniquement. Ne convient pas à une utilisation interne. Ne pas réutiliser les bâtonnets-tests. Garder hors de portée des enfants. Conserver entre 2 et 30 °C.

Portez à température ambiante pendant 30 minutes si réfrigéré. Ne pas utiliser le bâtonnet-test si sa pochette protectrice est endommagée.

Ne pas utiliser le bâtonnet-test après la date de péremption.

N'utiliser les bâtonnets-tests du Test d'ovulation Clearblue Digital qu'avec l'appareil associé. Non destiné à un usage contraceptif.

SPD Swiss Precision Diagnostics GmbH (SPD), Route de St Georges 47, 1213 Petit-Lancy, Genève, Suisse. Clearblue est une commerciale de SPD. © 2017 SPD. Tous droits réservés. 2300473.02 08-2017

 $C_{0843}$ 

 $\boxtimes$ 

 $\bigoplus$ 

 $\bigoplus$ 

 $\bigoplus$